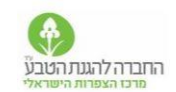

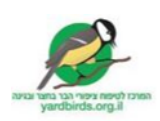

## **מתווה חינוכי להשתתפות בתי ספר יסודיים בספירת הציפורים הגדולה - פעילות הכנה, ביצוע וסיכום**

## **כתבו: הדס כץ שדה חן, סיגל זהבי, מיכל גור, גבי בק ושלומית ליפשיץ**

**[ספירת הציפורים הגדולה](https://www.teva.org.il/birdscount)** מתקיימת מדי שנה בארץ, החל משנת ,2006 במחצית השניה של ינואר. ספירת הציפורים נעשית במסגרת פעילות של **[מדע אזרחי](http://magazine.isees.org.il/ArticlePage.aspx?ArticleId=489)**, שבה אוכלוסייה מגוונת מכל הגילאים, חלקה ללא רקע מדעי, אבל עם אכפתיות לסביבה, מדווחת על מיני הציפורים שראו בסביבה הקרובה במועד מסוים, במשך 10 דקות.

בהשתתפות במיזם של מדע אזרחי טמון פוטנציאל ללמידה אותנטית, חווייתית ומשמעותית המשתלבת יפה בנושאים מתוך תכנית הלימודים של מדע וטכנולוגיה ביסודי כמו יצורים חיים, אקולוגיה ועוד. במסגרת הספירה - התלמידים צופים ועוקבים אחר הציפורים בסביבתם, עורכים תצפיות במרכיבי הסביבה ומסיקים מסקנות לגבי יחסי הגומלין בין הציפורים לסביבתן.

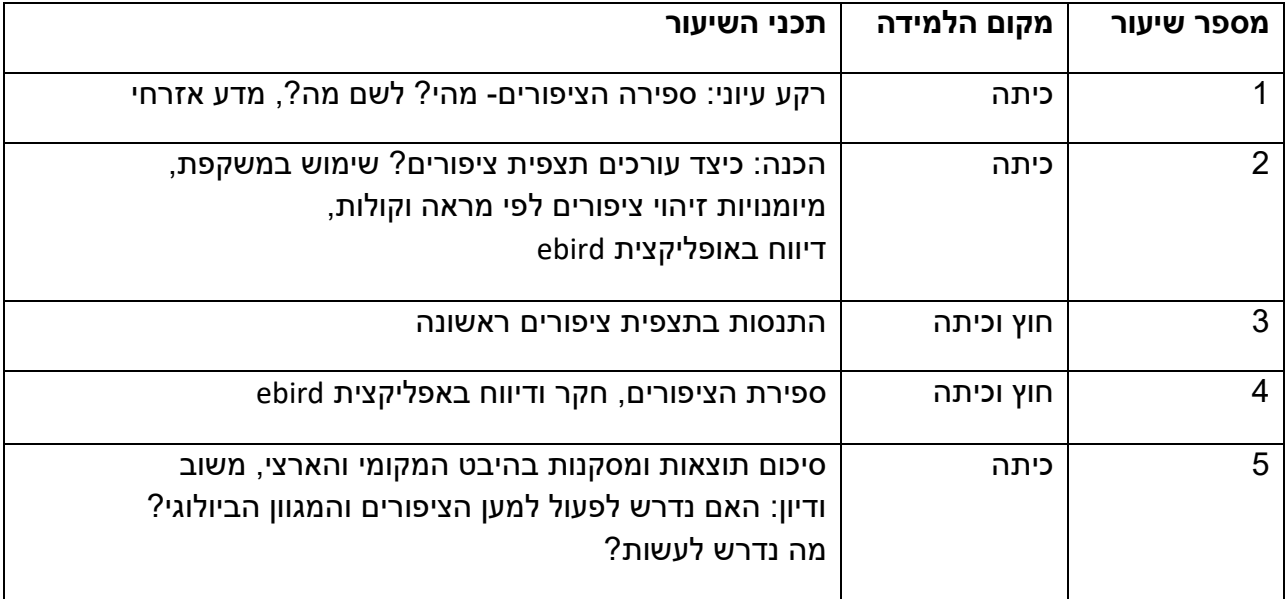

#### **תכנית המתווה המוצע )6-5 שעות לימוד(:**

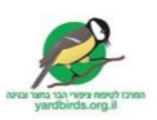

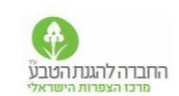

#### **פירוט השיעורים:**

#### **שיעור 1 – מבוא**

מהי ספירת הציפורים הגדולה? מתי ואיך סופרים ומה משך העשיה?

ספירת הציפורים זהו מיזם מדע אזרחי התנדבותי למען שמירת הציפורים והטבע, שמתבצע בישראל מידי שנה החל משנת 2006 ומטרתו תיעוד מצב ציפורי הבר בישובים. המיזם מנוהל על ידי המרכז לטיפוח ציפורי הבר בחצר יחד עם החברה להגנת הטבע. הציבור הרחב מוזמן לספור ציפורי בר מכל מקום בישוב בו ניתן להשקיף על הסביבה במשך 10 דקות. הספירה יכולה להתבצע פעם אחת או יותר במהלך כ- 10 ימים במחצית השניה של חודש ינואר )מוסדות חינוך יכולים לספור במהלך כל ינואר( ולדווח את הספירה באפליקציית או אתר eBird. רצוי לספור ולדווח מספר פעמים, רצוי ממקומות שונים. כל אחד יכול לראות את כל הספירות שדיווח, כולל סיכומים מהארץ ומהעולם. )בכל העולם מתקיימת הספירה במהלך של 4 ימים. בישראל נמשך המיזם יותר ימים אך בעתיד הכוונה לצמצם גם אצלנו את הספירה ולאחדה עם הספירה העולמית).

למה מתקיימת ספירת הציפורים? מה חשיבותה? למה חשוב להשתתף בה?

מטרת מיזם הספירה הוא מעקב אחרי אוכלוסיית הציפורים לאורך השנים, בכדי לגלות שינויים (גדילה או התמעטות של האוכלוסייה), שעשויים להעיד על מצוקה של ציפורים או שינויים בסביבה, שכן הציפורים מושפעות מאד מתנאי הסביבה, לטוב ולרע. שינויים באוכלוסיית הציפורים המעידים על שינויים סביבתיים מהווים סמן אקולוגי לחוקרים ולמקבלי החלטות ממנו הם למדים מה כדאי לחקור והאם יש צורך לפעול כדי לעודד או לרסן מינים מסוימים או לשמור על שטחי בר ונגד מזהמים ועוד. חשוב שמספר מרבי של אנשים ישתתפו בספירה שכן, ככל שמספר הדיווחים גדול יותר כך המידע המתקבל יספק תמונת מצב מהימנה יותר.

ספירת ציפורים זו עשיה של מדע אזרחי גלובאלי באמצעות אתר eBird כיצד?

הצגת האפליקציה eBird ואתר https://ebird.org/home. האתר של אונ' קורנל בארה"ב משמש לדיווחים של מרכז הצפרות הישראלי ובכל העולם. אנשים מכל העולם מדווחים, בלי קשר למיזמי ספירת ציפורים )שמתבצעים גם בארצות אחרות(. אנשים מדווחים מכמה סיבות: א. הדיווחים שנשמרים במחברת אישית של כל מדווח מהווים תיעוד. ב. צפרים יכולים לקבל מידע על מיני ציפורים במקומות שונים ולתכנן סיורים שיכללו מינים שמעניינים אותם וג. מתוך רצון לשפר את מצב הציפורים והטבע שכן הדיווחים מספקים אם המידע להבנת מצב הציפורים. זו הסיבה שחשוב שמספר גדול של אנשים מכל העולם ידווחו ממספר רב של מקומות וכמה שיותר. עד היום יש מעל 360,000 מדווחים רשומים ומעל 25 מיליון דיווחים !

להמחשה של העשיה הגלובאלית– כניסה [למפה העולמית של דיווחי הציפורים בזמן אמת](https://ebird.org/israel/livesubs) של eBird

מקורות מידע: קישורים- **[מצגת הנחיה](https://www.teva.org.il/_Uploads/dbsAttachedFiles/PP2020.pdf)**, **[דף מידע](https://www.teva.org.il/_Uploads/dbsAttachedFiles/FlayerSofi2020.pdf)** כל המידע על **[ספירת הציפורים הגדולה](https://www.teva.org.il/birdscount)**

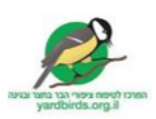

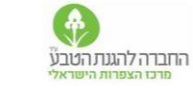

## **שיעור 2 - הכנה ליציאה לתצפית בכיתה**

- הנחיה כיצד עושים תצפית. במידה ויש משקפות יש לוודא שלכל קבוצה יש משקפת. רצוי להקדיש זמן בכיתה [ללימוד ותרגול השימוש במשקפת ועריכת תצפית](https://www.yardbirds.org.il/userfiles/files/%D7%94%D7%A0%D7%97%D7%99%D7%95%D7%AA%20%D7%9C%D7%A9%D7%99%D7%9E%D7%95%D7%A9%20%D7%91%D7%9E%D7%A9%D7%A7%D7%A4%D7%AA%20%D7%95%D7%9C%D7%AA%D7%A6%D7%A4%D7%99%D7%AA.pdf)
- היעזרות בקולות לאיתור הציפורים ולזיהויין. תרגול [בקישור.](https://www.yardbirds.org.il/inner/67) מומלץ לעשות משחק זיהוי ציפורים כולל חידון . להראות את [מצגת 17](https://www.yardbirds.org.il/assets/userfiles/files/%25D7%25AA%25D7%259E%25D7%2595%25D7%25A0%25D7%2595%25D7%25AA%2B%25D7%2595%25D7%25A7%25D7%2595%25D7%259C%25D7%2595%25D7%25AA%2B%25D7%25A2%25D7%259D%2B%25D7%259C%25D7%2597%25D7%2599%25D7%25A6%25D7%25AA%2B%25D7%25A2%25D7%259B%25D7%2591%25D7%25A8.pptx) הציפורים הנפוצות ואז לעשות בין הקבוצות בכיתה [חידון זיהוי.](http://www.yardbirdsil.info/birds_cd_new/chedon.pps) לסיכום רצוי להראות את [הסרטון 'אנחנו צפרים'.](https://youtu.be/yY0NEWWRVVI) מצוי גם [בערבית.](https://youtu.be/ie1U4sdg7Y0)
- ארגון הכיתה לשלשות או רביעיות שבכל אחת תהיה חלוקת תפקידים: 'הצופה במשקפת' (במידה ויש), 'הרושמ/ת', 'המצלם/ת', 'המגדיר/ה'. ניתן להחליף את התפקיד במהלך התצפית. לוודא שלכל קבוצה יש דף מגדיר ציפורים, משקפת (רצוי), דף לרישום התצפית או מחברת, כלי כתיבה ומצלמה (יכול להיות גם סלולרי).

## **שיעור 3 - יציאה לתצפית ראשונה בחצר**

- יציאה לתצפית ראשונה במטרה לאתר ולזהות ציפורים על סמך מראה וקול. נתחיל בתצפית משותפת למשך - 5 – 10 דקות .
	- נתחלק לקבוצות שנקבעו מבעוד מועד בכיתה כשבכל קבוצה ברורה חלוקת התפקידים. הקבוצות יתמקמו במקומות שונים בחצר בית הספר או באתר קרוב.
	- כל קבוצת תלמידים תבחר ציפור אחת שראו ותתאר את המראה וההתנהגות שלה בעזרת הדף המצורף (בסוף) ותנסה גם לצלם את הציפור.
- חזרה לכיתה לסיכום התצפית מה ראינו? והיכן? כל קבוצה תציג ציפור שהתמקדה בה ואת המיקום שלה ולאחר מכן יתנהל דיון בשלה מדוע ציפור XX נמצאת במקום מסוים ולא אחר.

## **שיעור 4 - חקר ציפורים בחצר, ספירת הציפורים ודיווח**

- בכיתה: הסבר על הפעילות שתיעשה בחצר**.** להראות את טבלת הספירה אותה ימלאו ידנית בשטח. הטבלה מצויה ב**[דף המידע](https://www.teva.org.il/_Uploads/dbsAttachedFiles/FlayerSofi2020.pdf)** . יש לעבור על סעיפיה ולוודא שהתלמידים יודעים כיצד למלא.
- נצא שוב לחצר. כל קבוצה מתמקמת באזור שונה בחצר, מבצעת תצפית במשך 10 דקות ורושמת בטבלה אילו ציפורים נצפו וכמה מכל מין. רצוי שהתלמידים בקבוצה יחליפו ביניהם תפקיד כל מספר דקות אבל לא הכרחי.
- חזרה לכיתה וסיכום התצפית בטבלה על הלוח לפי האזורים השונים: אילו ציפורים ראינו בכל אזור? כמה מכל אחת? מי הן הציפורים היציבות? הנודדות? החורפות? הפולשות?
	- דיון: איזה הבדלים מצאנו בין האזורים? האם היו הבדלים בין התצפיות? מה יכולה להיות הסיבה?
- הקלדת התצפית באתר eBird. רצוי על מסך גדול מול כל הכיתה. אפשר להקליד גם בסלולרי. יש לדווח ספירה אחת שתכלול את הספירות של כל הקבוצות. יש להימנע מכפילות, למשל ייתכן וכל הקבוצות ספרו את אותן ציפורים שעפו מאיזור לאיזור )להקת יונים/דררות/מיינות( ואז

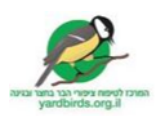

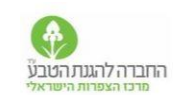

יש לדווח עליהן רק פעם אחת. יש להיעזר בשכל הישר. [הנחיות להקלדה בסלולרי](https://www.teva.org.il/_Uploads/dbsAttachedFiles/eBirdApp_explantions.pdf) [הנחיות](http://www.teva.org.il/_Uploads/dbsAttachedFiles/eBirdSiteExplanations.pdf)  [להקלדה במחשב.](http://www.teva.org.il/_Uploads/dbsAttachedFiles/eBirdSiteExplanations.pdf) יש להירשם ל eBIrd בכניסה הראשונה. לדיווח במחשב יש להיכנס [לאתר](https://www.birds.org.il/index.aspx?langID=1)  [הצפרות הישראלי](https://www.birds.org.il/index.aspx?langID=1) למדור 'תצפית חדשה' ומשם להיכנס לאתר איבירד-ישראל המתורגם . <https://ebird.org/israel/submit> לעברית

- באתר הצפרות ניתן לראות את התצפית שדיווחתם תחת הכותרת 'תצפיות אחרונות'. התצפית שלכם נשמרת באתר איבירד.
- לעודד את התלמידים לערוך תצפית נוספת בביתם עם משפחתם/חברים בליווי מבוגר. ניתן לתמרץ: תלמידים שרוצים לבצע גם בביתם מקבלים את המגדיר מתנה הביתה.

## **שיעור 5 - סיכום הספירה**

- סיכום חווית הספירה**: שיח**. איך היה? מה הקשיים? הרגשה?
- סיכום הספירה **היבט מחקרי מקומי**: השוואה בין הנתונים שנספרו כעת שיוצגו בטבלה ובגרף לנתוני השנה שעברה ושנים קודמות שנספרו בחצר בית הספר או בקרבתו. ניתן לראות סיכום ספירה בישוב שלכם או בישוב סמוך [במפת השכבות של סיכומי הספירה](http://deshe.maps.arcgis.com/apps/MapSeries/index.html?appid=2730a55e25cd4eeea5ec159f1976df23) . במידה ודיווחתם בעבר לאבירד- ניתן לראות את כל הספירות בלשונית **eBird שלי** [באתר איבירד](https://ebird.org/israel/home)  [בעברית.](https://ebird.org/israel/home) הכניסה לגירסה העברית – מתבצעת דרך מדור 'דיווח תצפית חדשה' באתר הצפרות .**[www.birds.org.il](http://www.birds.org.il/)** הישראלי
	- סיכום ספירה **היבט מחקרי ארצי**: רצוי להראות את נתוני הספירה הבית ספרית בגרף ולהשוות לנתוני הספירה הארצית והאיזורית של השנה שעברה אותם ניתן למצוא בקישור:[.](https://www.yardbirds.org.il/free_page/65)<u>[נתוני כל הספירות.](https://www.yardbirds.org.il/free_page/65) אם יש זמן כדאי לעיין בתוצאות ספירת הציפורים הגדולה</u> מהשנה שעברה. מה ניתן ללמוד מהספירה על ציפורים /תהליכים/ תופעות בישראל? מה עשויה להיות ההשפעה של הגדילה הניכרת באוכלוסיית המיינות בישראל?
	- סיכום הספירה **היבט מחקרי עולמי**. להראות מתוך אתר eBird ישראל את מפות התפוצה של מינים מסוימים, אשר חוקרים באוניברסיטת קורנל בארה"ב עוקבים אחריהן ויצרו עבורן מפות תפוצה אינטרקטיביות. המפות נמצאות בלשונית 'מדע' . <https://ebird.org/israel/science>
	- סיכום הספירה **היבט מדע אזרחי**: הסתכלות על נתוני הסופרים מהשנה שעברה בנתונים [משנים קודמות:](https://www.yardbirds.org.il/free_page/65) כמה אנשים השתתפו בספירת הציפורים הגדולה בישראל? כמה דיווחים התקבלו? כמה בתי ספר? מומלץ גם להסתכל שוב על המפה העולמית של הדיווחים און ליין שבקישור [livesubs/israel/org.ebird://https](https://ebird.org/israel/livesubs%20.מידע) .מידע מידע נוסף על מדע אזרחי בנספח\*.
- **דיון** : האם מצאנו שחלים שינויים במצב הציפורים שלנו במבט ארצי ומקומי? כיצד נוכל לפעול למען שמירת הציפורים והמגוון הביולוגי? איך נוכל לדעת אם התפשטות המיינות פוגעת במינים אחרים? במידה וכך מסתמן מה ניתן לעשות כדי לשקם את אוכלוסיות הציפורים שנפגעו בגלל הציפורים הפולשות?
- **מה הלאה?** הזמנה להמשיך ולעשות את ספירת הציפורים גם בבית במסגרת השבועיים של הספירה הגדולה וגם מעבר. לשכנע בני משפחה, חברים, כל אחד להצטרף לספירת הציפורים הגדולה**.** ככל שיהיו יותר דיווחים ככה הספירה תהיה מועילה יותר**.**

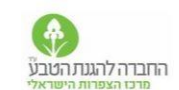

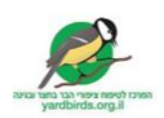

# **דף תצפית בציפור**

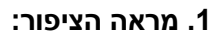

**גודל**- )הקיפו את המתאים( קטן מיונה, בגודל יונה, גדול מיונה.

**צבעי הציפור:** מקור\_\_\_\_\_\_\_\_\_\_ ראש\_\_\_\_\_\_\_\_\_ חזה\_\_\_\_\_\_\_\_ גב\_\_\_\_\_\_\_\_

**צורת המקור:** )הקיפו את הדומה ביותר(

קצר ועבה חד ארוך ודק

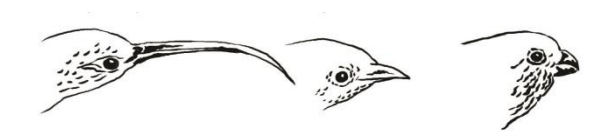

מזון: לפי צורת המקור, מה לדעתך המזון של הציפור ? (הקיפו את המתאים) זרעים חרקים צוף

**.2 התנהגות**

**מה הציפור עושה**? \_\_\_\_\_\_\_\_\_\_\_)נחה, עפה, אוכלת, מנתרת, רצה, מתנקה, משמיעה קולות....,(

**הציפור נמצאת** )הקיפו( : בלהקה בזוג לבד

**אופן ההתקדמות והתנועה של הציפור** )הקיפו( : הליכה, ניתור, תעופה, דאייה.

**היכן נמצאת?** (הקיפו) על: עשבים, הרצפה, הגג, גדר, שיחים, עצים, פחי אשפה, אחר\_\_

נסו לזהות את הציפור בעזרת מדריך הציפורים. מה שם הציפור? \_\_\_\_\_\_\_\_\_\_\_\_\_\_\_\_\_\_

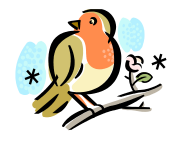

**דברים נוספים ומעניינים שראיתי בתצפית:**

 $\mathcal{L}_\text{max}$  and  $\mathcal{L}_\text{max}$  and  $\mathcal{L}_\text{max}$  and  $\mathcal{L}_\text{max}$  and  $\mathcal{L}_\text{max}$  and  $\mathcal{L}_\text{max}$  $\_$  , and the set of the set of the set of the set of the set of the set of the set of the set of the set of the set of the set of the set of the set of the set of the set of the set of the set of the set of the set of th

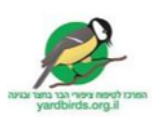

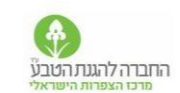

#### **נספח**

#### \***מדע אזרחי:**

ידוע היום שהדיווחים המתקבלים מכלל התצפיות בספירת הציפורים הגדולה, מתקבלים בענין ובהתייחסות רצינית על ידי גופים ירוקים מקבלי החלטות כגון רשות הטבע והגנים, החברה להגנת הטבע ועל ידי הקהילה האקדמית .

הנתונים שנאספו בספירה ע"י אזרחים עשויים להשפיע על החלטות להידוק שמירת טבע / להתרה של צייד מבוקר וכו.

## **דוגמה למחקרים שהסתייעו בנתוני ספירות של אזרחים לא מומחים:**

-ביום העיון ה38- ב- 2017 [בהרצאה של פרופסור ג'ון פיצפטריק](https://video.tau.ac.il/events/index.php?option=com_k2&view=item&id=8295:how-birds-are-saving-the-world&Itemid=557) מאוניברסיטת קורנל בארה"ב- ניתן תיאור של תוצאות מחקר על הנתונים שנאספו ב eBird שמראה את דגמי התפוצה של הציפורים.

טלי מגורי מהמחלקה לזואולוגיה באוניברסיטת תל אביב – [בעבודת הדוקטורט שלה בנושא](https://www.yardbirds.org.il/userfiles/files/new/more/%D7%92%D7%95%D7%A8%D7%9E%D7%99%D7%9D%20%D7%94%D7%AA%D7%A0%D7%94%D7%92%D7%95%D7%AA%D7%99%D7%99%D7%9D%20%D7%90%D7%A4%D7%A9%D7%A8%D7%99%D7%99%D7%9D%20%D7%9C%D7%94%D7%A6%D7%9C%D7%97%D7%AA%20%D7%A4%D7%9C%D7%99%D7%A9%D7%AA%20%D7%94%D7%9E%D7%99%D7%99%D7%A0%D7%94%20%D7%94%D7%9E%D7%A6%D7%95%D7%99%D7%94%20%D7%91%D7%99%D7%A9%D7%A8%D7%90%D7%9C.pdf) 

[התפשטות אוכלוסיית המיינה המצויה בישראל](https://www.yardbirds.org.il/userfiles/files/new/more/%D7%92%D7%95%D7%A8%D7%9E%D7%99%D7%9D%20%D7%94%D7%AA%D7%A0%D7%94%D7%92%D7%95%D7%AA%D7%99%D7%99%D7%9D%20%D7%90%D7%A4%D7%A9%D7%A8%D7%99%D7%99%D7%9D%20%D7%9C%D7%94%D7%A6%D7%9C%D7%97%D7%AA%20%D7%A4%D7%9C%D7%99%D7%A9%D7%AA%20%D7%94%D7%9E%D7%99%D7%99%D7%A0%D7%94%20%D7%94%D7%9E%D7%A6%D7%95%D7%99%D7%94%20%D7%91%D7%99%D7%A9%D7%A8%D7%90%D7%9C.pdf) – הסתייעה במידע מספירות הציפורים ומסקר מדע אזרחי מותאם.

שלומית ליפשיץ מבית הספר פורטר באונ תל אביב חקרה את המידה בה [ספירת ציפורים מסייעת](https://www.yardbirds.org.il/userfiles/files/%D7%A9%D7%9C%D7%95%D7%9E%D7%99%D7%AA%20%D7%9C%D7%99%D7%A4%D7%A9%D7%99%D7%A5%20%D7%A2%D7%91%D7%95%D7%93%D7%AA%20%D7%92%D7%9E%D7%A8%20%D7%9E%D7%AA%D7%95%D7%A7%D7%9F%20%D7%A1%D7%95%D7%A4%D7%99%20%D7%9C%D7%A1%D7%A4%D7%A8%D7%99%D7%94(1).pdf)  [לשמירת המגוון הביולוגי](https://www.yardbirds.org.il/userfiles/files/%D7%A9%D7%9C%D7%95%D7%9E%D7%99%D7%AA%20%D7%9C%D7%99%D7%A4%D7%A9%D7%99%D7%A5%20%D7%A2%D7%91%D7%95%D7%93%D7%AA%20%D7%92%D7%9E%D7%A8%20%D7%9E%D7%AA%D7%95%D7%A7%D7%9F%20%D7%A1%D7%95%D7%A4%D7%99%20%D7%9C%D7%A1%D7%A4%D7%A8%D7%99%D7%94(1).pdf) התבססה על נתוני ספירות הציפורים

אסף שוורץ מהמעבדה לחקר האדם והמגוון הביולוגי בטכניון חקר את [השפעת המינים הפולשים](https://www.ynet.co.il/article/Hyo00KKSAH)  [על מינים מקומיים](https://www.ynet.co.il/article/Hyo00KKSAH) והסתייע בנתוני ספירת הציפורים